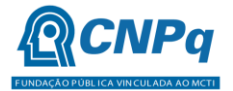

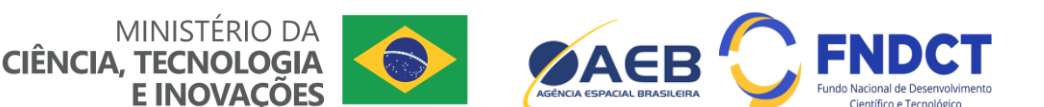

# **Chamada CNPq/AEB/MCTI/FNDCT Nº 20/2022 – Programa UNIESPAÇO**

O Conselho Nacional de Desenvolvimento Científico e Tecnológico – CNPq, seguindo diretrizes emanadas do Ministério da Ciência, Tecnologia e Inovações - MCTI, torna pública a presente Chamada e convida os interessados a apresentarem propostas nos termos aqui estabelecidos.

## **1 – Objeto**

Apoiar projetos de pesquisa que visem contribuir significativamente para o desenvolvimento científico e tecnológico e a inovação do País, na área espacial, assim como incentivar a criação de ambiente favorável à inovação e ao empreendedorismo, atendendo as prioridades do Programa Espacial Brasileiro (PEB).

## **1.1 – São objetivos e diretrizes desta chamada:**

O fomento a projetos de pesquisa em Ciência, Tecnologia e Inovação (CT&I) na área espacial, assim como incentivar a criação de ambiente favorável à inovação e ao empreendedorismo, atendendo as prioridades do Programa Espacial Brasileiro (PEB) em conformidade com o disposto nessa Chamada, e nas linhas de pesquisa estabelecidas no item 1.2 a seguir.

## **1.2 – O escopo dos projetos submetidos deve ser aderente a uma das seguintes Linhas de pesquisa:**

- a) Linha 1 Propulsão: Sistemas de propulsão híbrida, Sistemas de propulsão aspirada, Sistemas de propulsão líquida, Sistemas eletromagnéticos, Sistemas de propulsão por vela solar;
- b) Linha 2 Controle do sistema espacial
- c) Linha 3 Materiais e processos para tecnologias espaciais
- d) Linha 4 Detritos espaciais
- e) Linha 5 Sistema de energia para satélites
- f) Linha 6 Sistemas de estações e redes de solo
- g) Linha 7 Sistemas de dados de bordo
- h) Linha 8 Ciências físicas e da vida aplicados a missões espaciais: Instrumentação de apoio às ciências da vida aplicados a missões espaciais, Tecnologia de ciências da vida aplicadas a missões espaciais e Tecnologias de ciências físicas aplicadas a missões espaciais.

#### **2 – Cronograma**

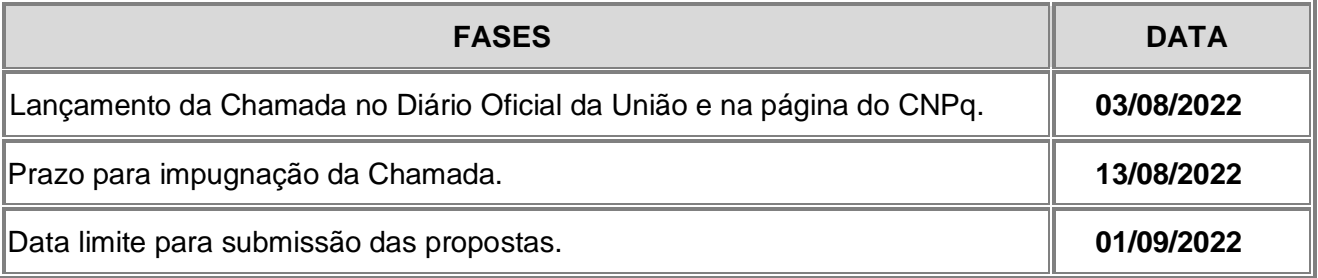

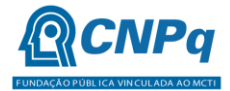

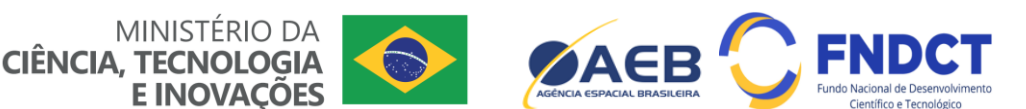

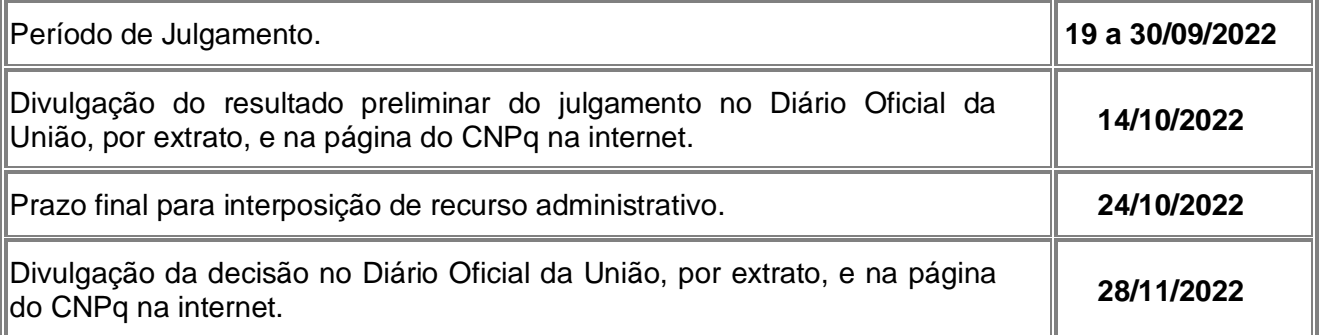

# **3 – Critérios de Elegibilidade**

**3.1 –** Os critérios de elegibilidade indicados abaixo são obrigatórios e a ausência de qualquer um deles resultará no indeferimento da proposta.

#### **3.2 – Quanto ao Proponente e Equipe:**

**3.2.1** – O responsável pela apresentação da proposta deverá, obrigatoriamente:

- a) Ter seu currículo cadastrado na Plataforma Lattes, atualizado até a data limite para submissão da proposta;
- b) Possuir o título de Doutor;
- c) Ser o coordenador do projeto;
- d) Ter vínculo formal com a instituição de execução do projeto.

**3.2.1.1** – Vínculo formal é entendido como toda e qualquer forma de vinculação existente entre o proponente, pessoa física, e a instituição de execução do projeto.

**3.2.1.2** – Na inexistência de vínculo empregatício ou funcional, o vínculo deverá estar caracterizado por meio de documento oficial que comprove haver concordância entre o proponente e a instituição de execução do projeto para o desenvolvimento da atividade de pesquisa e/ou ensino, documento que deverá ficar em poder do proponente e citado no currículo Lattes no campo de atuação profissional, não sendo necessária a remessa ao CNPq.

**3.2.2** – No formulário de submissão da proposta, o proponente deverá declarar para os devidos fins de direito que não possui qualquer inadimplência com o CNPq e com a Administração Pública Federal, direta ou indireta, sob pena de indeferimento.

**3.2.2.1** – Caso constatada, a qualquer tempo, a falsidade da declaração, o CNPq adotará as providências cabíveis diante dos indícios de crime de falsidade ideológica.

**3.2.3** – Cabe ao proponente (i) obter a anuência de cada um dos membros da equipe da proposta, (ii) informar aos membros todos os termos desta Chamada, (iii) manter sob sua guarda documento produzido pelos demais membros do projeto atestando a anuência e conhecimento mencionados acima.

**3.2.3.1** – Este documento pode ser uma declaração assinada de próprio punho pelo respectivo membro do projeto, um e-mail contendo todos os cabeçalhos que atestem sua veracidade, ou qualquer outro documento físico ou eletrônico que explicitamente mencione a anuência e conhecimento das regras da presente Chamada.

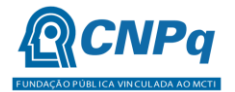

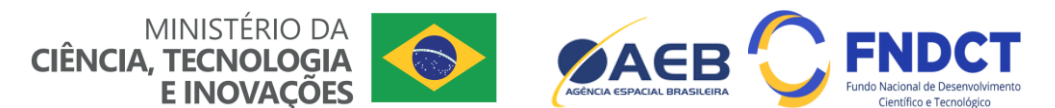

**3.2.3.2** – O coordenador do projeto poderá ser responsabilizado administrativamente, civil e penalmente pela indicação falsa de membros da equipe.

# **3.3 – Quanto à Instituição de Execução do Projeto:**

**3.3.1** – A instituição de execução do projeto deverá estar cadastrada no Diretório de Instituições do CNPq, devendo ser uma Instituição Científica, Tecnológica e de Inovação (ICT).

**3.3.1.1 –** Entende-se por Instituição Científica, Tecnológica e de Inovação (ICT): órgão ou entidade da administração pública direta ou indireta ou pessoa jurídica de direito privado sem fins lucrativos legalmente constituída sob as leis brasileiras, com sede e foro no País, que inclua em sua missão institucional ou em seu objetivo social ou estatutário a pesquisa básica ou aplicada de caráter científico ou tecnológico ou o desenvolvimento de novos produtos, serviços ou processos.

**3.3.2 –** A instituição de execução do projeto é aquela com a qual o proponente deve apresentar vínculo.

## **4 – Recursos Financeiros**

**4.1** – As propostas aprovadas serão financiadas com recursos no valor global de R\$ 15.000.000,00 (quinze milhões de reais), oriundos do FNDCT/Fundos Setoriais, a serem liberados de acordo com a disponibilidade orçamentária e financeira do CNPq e na forma pactuada entre as partes.

**4.1.1** – Outros recursos decorrentes de parcerias futuras poderão ser aplicados na suplementação de propostas aprovadas no âmbito desta Chamada e/ou na contratação de novos projetos dentre os aprovados quanto ao mérito.

**4.1.2** – Quando o desembolso ocorrer em mais de um exercício financeiro, o repasse de cada ano ficará condicionado à disponibilidade orçamentária e financeira do CNPq.

**4.2** – Identificada a conveniência e a oportunidade e havendo disponibilidade de recursos adicionais para esta Chamada, em qualquer fase, o CNPq poderá suplementar os projetos contratados e/ou contratar novos projetos dentre os aprovados quanto ao mérito.

**4.2.1** – No caso descrito no subitem 4.2, a seleção dos projetos seguirá, necessariamente, a ordem de classificação conforme decisão definitiva do Presidente do CNPq.

**4.3** – As informações sobre os fundos setoriais (documentos básicos, diretrizes estratégicas, legislação básica, etc.) estão disponíveis no sítio do MCTIC, em http://www.mctic.gov.br/mctic/opencms/fundos/fndct/index.html.

**4.4** – Parcela mínima de 30% (trinta por cento) dos recursos será, necessariamente, destinada a projetos cuja instituição de execução esteja sediada nas regiões Norte, Nordeste ou Centro-Oeste, incluindo as respectivas áreas de abrangência das Agências de Desenvolvimento Regional – FNDCT.

**4.4.1** - Caso não existam propostas qualificadas em número suficiente para que este percentual seja atingido, a critério do CNPq os recursos não utilizados poderão ser alocados em projetos aprovados em outras regiões.

# **4.5 – As propostas deverão ser submetidas em uma das seguintes Faixas:**

**Faixa A –** Grupos de pesquisa prioritariamente em colaboração com empresas e entes do setor produtivo com limite de R\$ 500.000,00 (quinhentos mil reais) por projeto, perfazendo um total de R\$ 8.000.000,00 (oito milhões de reais) para a Faixa A; e

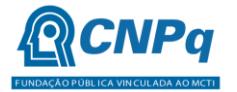

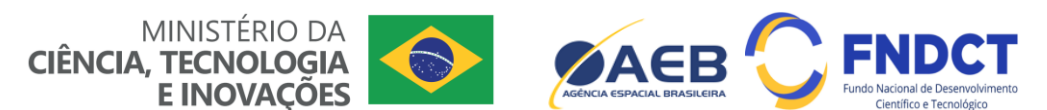

**Faixa B –** Grupos de Pesquisa obrigatoriamente em colaboração com empresas e entes do setor produtivo, com limite de R\$ 1.000.000,00 (um milhão de reais) por projeto perfazendo total de R\$ 7.000.000,00 (sete milhões de reais) para a Faixa B;

**4.6** – Os projetos terão o valor máximo de financiamento de acordo com uma das seguintes Faixas:

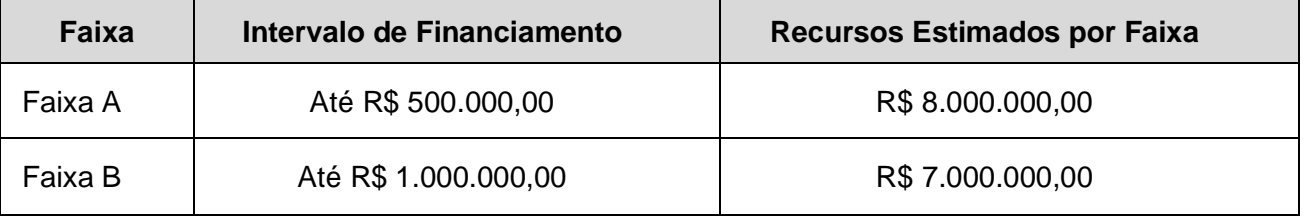

**4.6.1** – Os recursos não utilizados em uma faixa poderão ser transferidos pela Diretoria Executiva do CNPq para outras faixas.

**4.6.2** – A Diretoria Executiva do CNPq poderá, em eventual identificação de recursos adicionais para a Chamada, ajustar os valores das faixas indicadas no subitem 4.6.

**4.7** – Dentre as propostas qualificadas deverá ser contemplado pelo menos um projeto para cada uma das Linhas apresentadas no item 1.2, em cada uma das Faixas dispostas no item 4.6 da presente Chamada.

**4.7.1** – Na Linha 8 somente serão contemplados projetos na Faixa A.

# **5 – Itens Financiáveis**

**5.1** – Os recursos da presente chamada serão destinados ao financiamento de itens de Capital, Custeio ou Bolsas, compreendendo:

# **5.2 – Custeio:**

- a) Material de consumo;
- b) Serviços de terceiros pagamento integral ou parcial de contratos para pessoa física ou jurídica, de caráter eventual;
- c) Despesas acessórias de importação; e
- d) Passagens e diárias, de acordo com as Tabelas de Valores de Diárias para Auxílios Individuais e Bolsas de Curta Duração do CNPq.

**5.2.1 –** Qualquer pagamento à pessoa física deverá ser realizado de acordo com a legislação em vigor, de forma a não estabelecer vínculo empregatício.

**5.2.2 –** A mão-de-obra empregada na execução do projeto não terá vínculo de qualquer natureza com o CNPq e deste não poderá demandar quaisquer pagamentos, permanecendo na exclusiva responsabilidade do Coordenador e da Instituição de execução do projeto.

**5.2.3** – O pagamento de despesas de publicação deverá priorizar o modelo de acesso aberto.

# **5.3** – **Capital:**

- a) Equipamentos e material permanente; e
- b) Material bibliográfico.

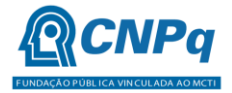

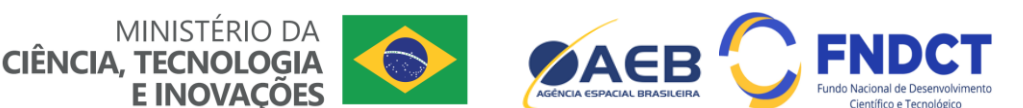

**5.3.1 –** Os bens gerados ou adquiridos no âmbito de projetos contratados nesta Chamada deverão ser incorporados, desde sua aquisição, ao patrimônio da Instituição Científica, Tecnológica e de Inovação (ICT) à qual o coordenador ou pesquisador beneficiado estiver vinculado.

**5.3.1.1 –** Será de responsabilidade do pesquisador e da ICT a forma de incorporação do bem à instituição.

**5.3.1.2 –** O pesquisador deverá anexar à Prestação de Contas a documentação comprobatória da incorporação do bem ao patrimônio da ICT.

# **5.4** – **Bolsas**

- **5.4.1**  Serão concedidas bolsas nas seguintes modalidades:
- a) Desenvolvimento Tecnológico e Industrial (DTI);
- b) Iniciação Tecnológica e Industrial (ITI);
- c) Especialista Visitante (EV);
- d) Extensão no País (EXP);
- e) Apoio Técnico em Extensão no País (ATP);
- f) Fixação e Capacitação de Recursos Humanos (SET);
- g) Apoio à Difusão do Conhecimento (ADC);
- h) Iniciação Tecnológica em TIC (ITC); e
- i) Desenvolvimento Tecnológico em TIC (DTC).

**5.4.2** – A implementação das bolsas deverá ser realizada dentro dos prazos e critérios estipulados para as modalidades indicadas nos termos da RN-015/2010 e da PO-530/2021

**5.4.3** – A duração das bolsas não poderá ultrapassar o prazo de execução do projeto.

**5.4.4** – As bolsas não poderão ser utilizadas para pagamento de prestação de serviços, uma vez que esta utilização estaria em desacordo com a finalidade das bolsas do CNPq.

**5.4.5** – Caberá ao coordenador, após firmar o TERMO DE OUTORGA com o CNPq, promover as indicações dos bolsistas.

**5.4.6** – O coordenador do projeto não poderá receber bolsa.

# **5.5** – **São vedadas despesas com:**

- a) Certificados, ornamentação, coquetel, alimentação, shows ou manifestações artísticas de qualquer natureza;
- b) Despesas de rotina, como contas de luz, água e telefone, entendidas como despesas de contrapartida obrigatória da instituição de execução do projeto;
- c) Despesas de correios e reprografia, salvo se relacionadas diretamente com a execução do projeto de pesquisa;
- d) Pagamento de taxas de administração, de gerência, a qualquer título;

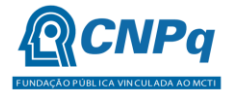

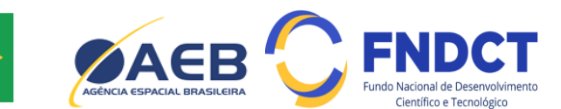

- e) Obras civis (ressalvadas as obras com instalações e adaptações necessárias ao adequado funcionamento de equipamentos, as quais deverão ser justificadas no orçamento detalhado da proposta), entendidas como de contrapartida obrigatória da instituição de execução do projeto;
- f) Aquisição de veículos automotores, locação de veículos automotores e despesas com combustíveis de qualquer natureza;
- g) Pagamento de salários ou complementação salarial de pessoal técnico e administrativo ou quaisquer outras vantagens para pessoal de instituições públicas (federal, estadual e municipal); e
- h) Pagamento de serviços de terceiros a agente público da ativa por serviços prestados, à conta de quaisquer fontes de recursos.

**5.5.1** – As demais despesas serão de responsabilidade do proponente e da instituição de execução do projeto, respondendo cada um por seus respectivos atos.

**5.6** – Para contratação ou aquisição de bens e serviços deverá ser observada a PO-914/2022, que dispõe sobre a Utilização De Recursos e Prestação De Contas.

**5.7** – O CNPq não responderá pela suplementação de recursos para fazer frente a despesas decorrentes de quaisquer fatores externos ao seu controle, como flutuação cambial.

## **6 – Submissão da Proposta**

**6.1** – As propostas deverão ser encaminhadas ao CNPq exclusivamente via Internet, utilizando-se o Formulário de Propostas online disponível na [Plataforma Integrada Carlos Chagas.](http://carloschagas.cnpq.br/)

**6.2** – O horário limite para submissão das propostas ao CNPq será até às 23h59 (vinte e três horas e cinquenta e nove minutos), horário de Brasília, da data descrita no **CRONOGRAMA.**

**6.2.1** – Recomenda-se o envio das propostas com antecedência, uma vez que o CNPq não se responsabilizará por aquelas não recebidas em decorrência de eventuais problemas técnicos e de congestionamentos.

**6.2.2** – Caso a proposta seja enviada fora do prazo de submissão, ela não será recebida pelo sistema eletrônico do CNPq.

**6.3** – Esclarecimentos e informações adicionais acerca desta Chamada poderão ser obtidos pelo endereço eletrônico atendimento@cnpq.br ou pelo telefone (61) 3211-4000.

**6.3.1** – O atendimento telefônico encerra-se impreterivelmente às 18h30 (horário de Brasília), em dias úteis.

**6.3.2** – É de responsabilidade do proponente entrar em contato com o CNPq em tempo hábil para obter informações ou esclarecimentos.

**6.3.3** – Eventual impossibilidade de contato ou ausência de resposta do CNPq não será admitida como justificativa para a inobservância do prazo previsto no cronograma para submissão da proposta.

**6.4** – Todas as instituições de pesquisa envolvidas com o projeto, sejam nacionais ou internacionais, deverão estar cadastradas previamente no Diretório de Instituições do CNPq.

**6.4.1** – O sistema informatizado do CNPq não receberá propostas cujas instituições de pesquisa não estiverem devidamente cadastradas no Diretório de Instituições.

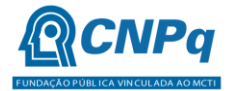

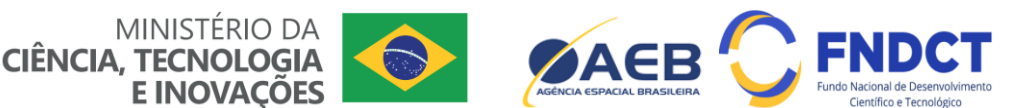

**6.5** – O formulário deverá ser preenchido com as informações nele solicitadas e segundo as orientações contidas no Anexo I - Orientações ao Formulário de Propostas.

**6.5.1** – Todos os itens do formulário devem ser necessariamente preenchidos, sob pena de indeferimento da proposta.

**6.5.2** – Deverão ser cadastrados previamente ao ato de inscrição:

- a) No Currículo Lattes: proponente e demais membros do projeto detentores de Cadastro de Pessoa Física (CPF);
- b) No Currículo Lattes ou no identificador ORCiD (Open Researcher and Contributor ID): proponente e demais membros do projeto não detentores de Cadastro de Pessoa Física (CPF);
- c) Na Plataforma Nacional de Infraestrutura de Pesquisa PNIPE MCTI [\(https://pnipe.mctic.gov.br/\)](https://pnipe.mctic.gov.br/) os equipamentos com valor superior a R\$50.000,00 que estão disponíveis para a execução do projeto, caso tal cadastro ainda não tenha sido feito.

**6.5.3 –** A equipe técnica poderá ser constituída por pesquisadores, alunos e técnicos.

**6.5.3.1** – Outros profissionais poderão integrar a equipe na qualidade de colaboradores.

**6.5.4 –** Somente deverão ser indicados como instituições participantes do projeto e como membro da equipe aqueles que tenham prestado anuências formais escritas, as quais deverão ser mantidas sob a guarda do coordenador do projeto.

**6.6** *–* As propostas deverão incluir um único arquivo anexo contendo todas as cartas formais das instituições com justificativa do interesse no projeto:

**6.6.1** – A ausência das informações contidas no arquivo citado no subitem 6.6 poderá prejudicar a análise de mérito da proposta.

**6.6.2** – O arquivo deverá ser gerado em formato PDF OCR e anexado ao Formulário de Propostas online, limitando-se a 1Mb (um megabyte).

**6.6.3** – Caso seja necessário utilizar imagens para esclarecer a argumentação da proposta, estas devem estar contidas ao final do mesmo arquivo citado no item 6.6, não podendo comprometer o limite de 1Mb estabelecido no item 6.6.2.

**6.7** – Após o envio, será gerado um recibo eletrônico de protocolo da proposta submetida, o qual servirá como comprovante da transmissão.

**6.8** – Será aceita uma única proposta por proponente.

**6.9 –** Na hipótese de envio de mais de uma proposta pelo mesmo proponente, respeitando-se o prazo limite estipulado para submissão das propostas, será considerada para análise somente a última proposta recebida.

**6.10 –** Constatado o envio de propostas idênticas, apresentadas por diferentes proponentes, ambas serão indeferidas pelo CNPq.

#### **7 – Julgamento**

#### **7.1 - Critérios do Julgamento**

**7.1.1** – Os critérios para classificação das propostas quanto ao mérito técnico-científico e sua adequação orçamentária são:

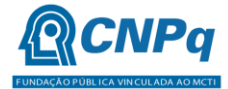

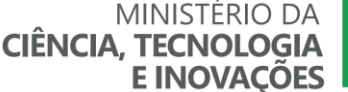

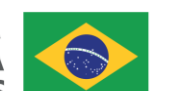

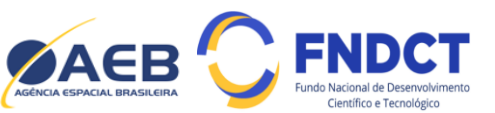

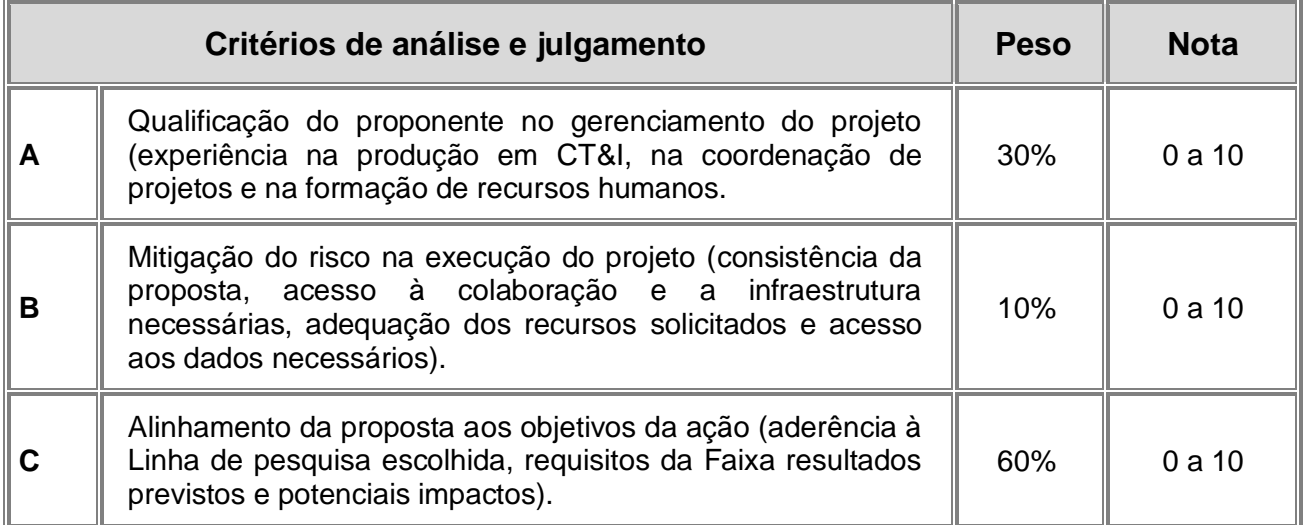

**7.1.1.1** – Para estipulação das notas poderão ser utilizadas até duas casas decimais.

**7.1.1.2** – A nota final de cada proposta será aferida pela média ponderada das notas atribuídas para cada item.

**7.1.1.3** – O Comitê Julgador considerará, em caso de empate, a maior nota obtida no critério de julgamento "C" e, em permanecendo o empate, a maior nota obtida no critério de julgamento "A"

**7.1.1.4** - Caso a proposta receba nota zero no critério "B", receberá nota final igual a zero, ainda que tenha recebido pontuação nos critérios "A" ou "C".

# **7.2 – Etapas do Julgamento**

# **7.2.1 – Etapa I – Classificação pelo Comitê Julgador**

**7.2.1.1** – A composição e as atribuições do Comitê Julgador seguirão as disposições contidas na RN-002/2015.

**7.2.1.1.1** – É vedado a qualquer membro do Comitê julgar propostas em que:

- a) Esteja participando da equipe do projeto seu cônjuge, companheiro ou parente, consangüíneo ou afim, em linha reta ou colateral, até o terceiro grau;
- b) Esteja litigando judicial ou administrativamente com qualquer membro da equipe do projeto ou seus respectivos cônjuges ou companheiros;
- c) Haja qualquer outro conflito de interesse; e/ou
- d) Divulgar, antes do anúncio oficial do CNPq, os resultados de qualquer julgamento.

**7.2.1.2** – As propostas serão classificadas pelo Comitê Julgador seguindo os critérios de julgamento dispostos no subitem 7.1.1.

**7.2.1.2.1** – Todas as propostas serão avaliadas e classificadas em ordem decrescente de pontuação final, com base nos critérios de análise e julgamento, apresentados no item 7.1, dentro de cada Faixa proposta, observando os componentes específicos relacionados no Anexo II – Relação de Fatores Utilizados na Avaliação das Propostas.

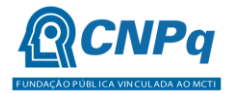

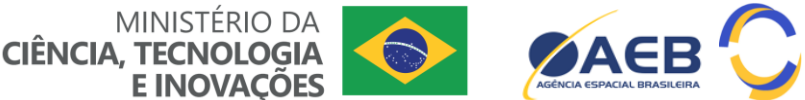

**7.2.1.3** – Todas as propostas avaliadas serão objeto de parecer de mérito consubstanciado, contendo a fundamentação que justifica a pontuação atribuída.

**7.2.1.3.1** – O Comitê Julgador poderá se valer de pareceres de Consultores *ad hoc* para o embasamento de suas decisões.

**7.2.1.4** – Concluída a análise o Comitê recomendará a aprovação ou a não aprovação das propostas quanto ao mérito.

**7.2.1.4.1** – Para cada proposta recomendada para aprovação, o Comitê Julgador deverá sugerir o valor a ser financiado pelo CNPq.

**7.2.1.5** – O parecer final do Comitê Julgador será registrado em Planilha de Julgamento, contendo a relação de todas as propostas com as respectivas notas finais, assim como outras informações e recomendações julgadas pertinentes.

**7.2.1.5.1** – A Planilha de Julgamento será assinada pelos membros do Comitê Julgador ou pelo seu Coordenador.

**7.2.1.6** – Durante a classificação das propostas pelo Comitê Julgador, o Gestor da Chamada e a área técnico-científica responsável acompanharão as atividades e poderão recomendar ajustes e correções necessários, com vistas à adequação dos pareceres às disposições desta Chamada.

# **7.2.2** – **Etapa II – Análise pela Área Técnico-Científica do CNPq**

**7.2.2.1** – Esta etapa consiste:

- a) Na análise do cumprimento dos critérios de elegibilidade e das demais disposições desta Chamada, cuja inobservância ensejará o indeferimento das propostas; e
- b) Na revisão da classificação pelo Comitê Julgador, caso necessário.

**7.2.2.2** – A área técnico-científica analisará os pareceres elaborados pelo Comitê Julgador e a Planilha de Julgamento e apresentará subsídios, por meio de Nota Técnica, para a decisão do Diretor de Engenharias, Ciências Exatas e Humanas e Sociais.

**7.2.2.3** – A área técnico-científica, mediante nota técnica, poderá apontar itens orçamentários, informações equivocadas ou inverídicas, inconsistências técnicas, equívocos de julgamento, elementos a serem inseridos, modificados ou excluídos, que poderão, ou não, inviabilizar a aprovação da proposta.

**7.2.2.3.1** – Na hipótese do subitem 7.2.2.3, a área técnico-científica adotará as providências necessárias para saneamento, podendo recomendar, inclusive, a elaboração de novo parecer, a complementação do parecer anterior e/ou a retificação da Planilha de Julgamento.

#### **7.2.3 – Etapa III – Decisão Preliminar**

**7.2.3.1** – O Diretor de Engenharias, Ciências Exatas, Humanas e Sociais emitirá decisão com fundamento na Nota Técnica elaborada pela área técnico-científica responsável, acompanhada dos documentos que compõem o processo de julgamento.

**7.2.3.1.1** – Na decisão constarão as propostas aprovadas e as não aprovadas.

**7.2.3.1.2** – Dentre as propostas aprovadas serão destacadas as que serão contratadas considerando o limite orçamentário desta Chamada, com a indicação dos respectivos recursos de financiamento.

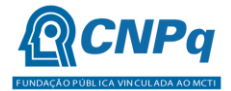

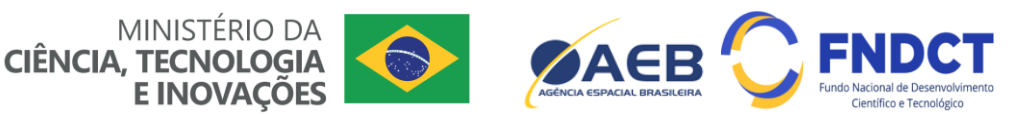

**7.2.3.2** – A relação das propostas aprovadas com indicação dos respectivos recursos de financiamento, considerando o limite orçamentário desta Chamada, será divulgada na página eletrônica do CNPq, disponível na Internet no endereço [www.cnpq.br,](http://www.cnpq.br/) e publicada, por extrato, no Diário Oficial da União conforme CRONOGRAMA.

**7.2.3.3** – Todos os proponentes terão acesso aos pareceres que apreciaram a sua proposta e que fundamentaram a decisão preliminar, preservada a identificação dos pareceristas.

## **8 – Recurso Administrativo da Decisão Preliminar**

**8.1 –** Da decisão preliminar caberá recurso a ser interposto mediante formulário eletrônico específico, disponível na Plataforma Integrada Carlos Chagas [\(http://carloschagas.cnpq.br\)](http://carloschagas.cnpq.br/), no prazo de 10 (dez) dias corridos a partir da publicação do resultado no DOU e na página do CNPq.

**8.2** – O recurso será dirigido à autoridade que proferiu a decisão, a qual, se não a reconsiderar, o encaminhará à Comissão Permanente de Avaliação de Recursos (COPAR).

#### **9 – Decisão Final do Julgamento pelo Presidente do CNPq**

**9.1** – O Presidente do CNPq emitirá decisão final do julgamento com fundamento em Nota Técnica elaborada pela área técnico-científica responsável, acompanhada dos documentos que compõem o processo de julgamento, observada a deliberação da COPAR.

**9.2** – O resultado final do julgamento será divulgado na página eletrônica do CNPq, disponível na Internet no endereço [www.cnpq.br e](http://www.cnpq.br/) publicado, por extrato, no Diário Oficial da União, conforme CRONOGRAMA**.**

#### **10 – Implementação e Execução das Propostas Aprovadas**

**10.1** – As propostas aprovadas serão apoiadas na modalidade de Auxílio Individual, em nome do proponente, mediante assinatura de TERMO DE OUTORGA**.**

**10.2** – A firmatura do TERMO DE OUTORGA ficará subordinada à existência prévia de Acordo de Cooperação Técnica celebrado entre a instituição de execução do projeto e o CNPq, conforme disposto na RN-006/2019.

**10.3** – O proponente terá até 90 (trinta) dias para assinar o TERMO DE OUTORGA a partir da data da publicação do extrato da decisão final do julgamento desta Chamada no DOU.

**10.3.1** – O prazo estabelecido no subitem 10.3 poderá ser prorrogado, a critério da Diretoria de Engenharias, Ciências Exatas, Humanas e Sociais, mediante pedido justificado apresentado pelo proponente em até 15 (quinze) dias anteriores ao término do prazo fixado.

**10.3.2** – Expirado o prazo estabelecido no item 10.3 ou a sua prorrogação, sem que o proponente tenha assinado o TERMO DE OUTORGA, decairá o direito à concessão, hipótese em que o CNPq poderá apoiar eventuais proponentes cujas propostas, não obstante aprovadas, não tenham sido contratadas dado o limite de recursos desta Chamada, observada a ordem de classificação.

**10.3.3** – Excepcionalmente, o prazo estabelecido no subitem 10.3 poderá ser prorrogado pela Diretoria Executiva do CNPq, mediante pedido justificado apresentado pelo gestor da Chamada em até 15 (quinze) dias anteriores ao término do prazo, hipótese em que a prorrogação do prazo beneficiará todos os proponentes cujas propostas tenham sido aprovadas.

**10.4** – As propostas a serem apoiadas pela presente Chamada deverão ter seu prazo máximo de execução estabelecido em 36 (trinta e seis) meses.

**10.4.1** – Excepcionalmente, o prazo de execução dos projetos poderá ser prorrogado, mediante pedido fundamentado do proponente, a critério do CNPq.

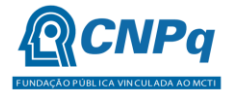

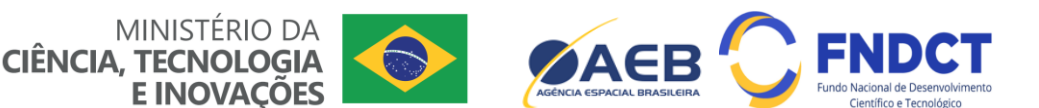

**10.4.1.1** – A prorrogação da execução do projeto deverá observar necessariamente a correspondente prorrogação do Termo de Execução Descentralizada (TED).

**10.5 –** O proponente deverá manter, durante a execução do projeto, todas as condições, apresentadas na submissão da proposta, de qualificação, habilitação e idoneidade necessárias ao perfeito cumprimento do seu objeto e preservar atualizados os seus dados cadastrais nos registros competentes.

**10.6** – A existência de registro de inadimplência, por parte do proponente, com o CNPq, com a Receita Federal do Brasil e no SIAFI constituirá fator impeditivo para a contratação do projeto.

**10.6.1** – A inadimplência constatada após a contratação será fator impeditivo para os desembolsos financeiros no decorrer do projeto.

**10.7** – As informações e dados gerados com a implementação das propostas selecionadas e disponibilizadas na base de dados do CNPq serão consideradas de acesso público, observadas as disposições abaixo.

**10.7.1** – Os projetos submetidos a esta Chamada, bem como quaisquer relatórios técnicos apresentados pelos pesquisadores e/ou bolsistas para o CNPq, que contenham informações sobre os projetos em andamento, terão acesso restrito até o ato decisório referente à aprovação final pelo CNPq (art. 7º, §3º, da Lei nº 12.527/2011 e art. 20 do Decreto nº 7.724/2012).

**10.7.2** – Os proponentes cujos projetos tenham sido submetidos ao CNPq, bem como aqueles que apresentarem ao CNPq relatórios técnicos que possam gerar, no todo ou em parte, resultado potencialmente objeto de patente de invenção, modelo de utilidade, desenho industrial, programa de computador ou qualquer outra forma de registro de propriedade intelectual e semelhantes deverão manifestar explicitamente o interesse na restrição de acesso na ocasião da submissão do projeto e/ou do envio do relatório técnico.

**10.7.2.1 –** As obrigações de sigilo e restrição de acesso público previstas no subitem 10.7.2 subsistirão pelo prazo de 5 (cinco) anos a partir da solicitação da restrição.

**10.7.2.2 –** Em que pese a possibilidade de restrição de acesso, esta não reduz, contudo, a responsabilidade que os pesquisadores, suas equipes e instituições têm, como membros da comunidade de pesquisa, de manter, sempre que possível, os resultados da pesquisa, dados e coleções à disposição de outros pesquisadores para fins acadêmicos.

**10.7.3 –** As instituições envolvidas deverão assegurar que seus empregados, funcionários, agentes públicos e subcontratadas, que tenham acesso às informações de acesso restrito, tenham concordado em cumprir as obrigações de restrição de acesso à informação.

**10.7.4 –** O CNPq disponibilizará, a seu critério, as informações primárias de todos os projetos, tais como: título, resumo, objeto, proponente(s), instituições executoras e recursos aplicados pelo órgão.

**10.8** – A concessão do apoio financeiro poderá ser cancelada pela Diretoria Executiva do CNPq mediante decisão devidamente fundamentada, por ocorrência, durante sua implementação, de fato cuja gravidade justifique o cancelamento, sem prejuízo de outras providências cabíveis.

**10.9** – É de exclusiva responsabilidade de cada proponente adotar todas as providências que envolvam permissões e autorizações especiais, de caráter ético ou legal, necessárias à execução do projeto.

# **11 – Do Monitoramento e da Avaliação**

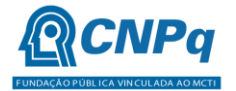

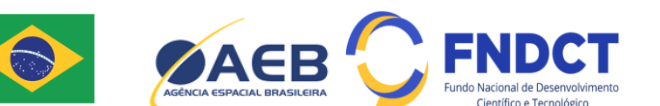

**11.1** – As ações de monitoramento e avaliação terão caráter preventivo e saneador, objetivando a gestão adequada e regular dos projetos.

**11.2** – Durante a execução o projeto será acompanhado e avaliado, em todas as suas fases, considerando o que dispõe o TERMO DE OUTORGA.

**11.3** – É reservado ao CNPq o direito de acompanhar, avaliar a execução do projeto/plano de trabalho e fiscalizar *in loco* a utilização dos recursos durante a vigência do processo.

**11.3.1** – Durante a execução do projeto o CNPq poderá, a qualquer tempo, promover visitas técnicas ou solicitar informações adicionais visando ao monitoramento e à avaliação do projeto.

**11.4** – O coordenador deverá informar ao CNPq toda e qualquer alteração relativa à execução do projeto e, nos casos em que necessária, solicitar anuência prévia do CNPq por meio de pedido devidamente justificado, observado o disposto no Decreto nº 9.283/2018 e na RN-006/2019.

**11.4.1** – Durante a fase de execução do projeto, toda e qualquer comunicação com o CNPq deverá ser promovida por meio da Central de Atendimento: atendimento@cnpq.br.

**11.5** – Para fins de monitoramento e avaliação, o coordenador do projeto deverá apresentar, anualmente, as informações em conformidade com o disposto no Anexo III – Relatório Estruturado de Monitoramento e Avaliação do Projeto, sem prejuízo da possibilidade do CNPq, a qualquer tempo e quantas vezes quiser, solicitar informações adicionais.

**11.5.1** – Os resultados parciais obtidos pelo projeto de pesquisa serão acompanhados pelo CNPq que também considerará, dentre outros, os objetivos, o cronograma, as metas e os indicadores estabelecidos no projeto/plano de trabalho aprovado.

**11.6** – Constatado que o projeto não está sendo executado conforme o previsto, o CNPq determinará as diligências necessárias considerando o caso concreto e, caso não atendidas, promoverá o cancelamento da concessão, sem prejuízo da adoção das demais providências cabíveis conforme o caso.

# **12 – Prestação de Contas/Avaliação Final**

**12.1 –** O proponente/coordenador do projeto deverá encaminhar ao CNPq, por meio do formulário *online* específico, o Relatório de Execução do Objeto - REO no prazo de até 60 (sessenta) dias contados do término da vigência do respectivo processo do CNPq, em conformidade com o TERMO DE OUTORGA e PO-914/2022, sob pena de ressarcimento dos valores despendidos pelo CNPq e demais penalidades previstas na legislação de Tomada de Contas Especial.

**12.1.1** – Todos os campos do REO deverão ser devidamente preenchidos.

**12.1.2** – O REO deverá conter, obrigatoriamente:

a) A descrição das atividades desenvolvidas para o cumprimento dos objetivos e metas do projeto;

b) A demonstração e o comparativo específico das metas com os resultados alcançados;

c) O comparativo das metas cumpridas e das metas previstas devidamente justificadas em caso de discrepância, referentes ao período a que se refere o REO; e

d) Informações sobre a execução das atividades de divulgação científica por meio de textos, *links* de acesso, endereços eletrônicos*,* fotografias, vídeos ou áudios, dentre outros produtos que poderão ser disponibilizados em repositórios públicos e utilizados pelo CNPq em suas atividades de comunicação institucional.

**12.1.3** – O coordenador deverá anexar ao REO um arquivo contendo:

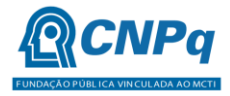

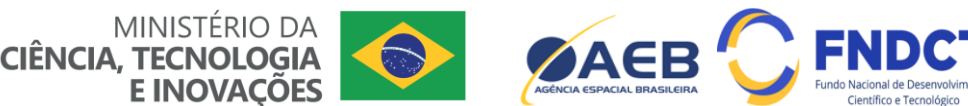

- a) Declaração de que utilizou os recursos exclusivamente para a execução do projeto, acompanhada de comprovante da devolução dos recursos não utilizados, se for o caso;
- b) Relação de bens adquiridos, desenvolvidos ou produzidos, quando houver, com a documentação comprobatória da incorporação dos bens ao patrimônio da instituição de execução do projeto;
- c) Avaliação de resultados; e
- d) Demonstrativo consolidado das transposições, dos remanejamentos ou das transferências de recursos efetuados, quando houver.

**12.2** - Caso o REO não seja aprovado ou apresente indícios de irregularidade o CNPq solicitará ao beneficiário que apresente o Relatório de Execução Financeira, acompanhado dos comprovantes digitalizados das despesas financeiras e demais documentos indicados na PO-914/2022.

**12.2.1** – A critério do CNPq o Relatório de Execução Financeira poderá ser exigido do beneficiário independente da avaliação do REO.

**12.2.2** – Os comprovantes originais deverão ser mantidos pelo Coordenador do projeto pelo prazo de cinco anos contados da data de aprovação da prestação de contas final.

**12.3** – Eventuais equipamentos adquiridos com recursos do projeto, cujo valor seja igual ou superior a R\$ 50.000,00, deverão ser cadastrados na Plataforma Nacional de Infraestrutura de Pesquisa – PNIPE MCTI.

#### **13 – Impugnação da Chamada**

**13.1** – Decairá do direito de impugnar os termos desta Chamada o cidadão que não o fizer até o prazo disposto no CRONOGRAMA.

**13.1.1** – Caso não tenha impugnado tempestivamente a Chamada, o proponente se vincula a todos os seus termos, decaindo o direito de contestar as suas disposições.

**13.2** – A impugnação deverá ser dirigida à Presidência do CNPq, por correspondência eletrônica, para o endereço: presidencia@cnpq.br, seguindo os trâmites processuais previstos na Lei nº 9.784/1999.

**13.2.1** – A impugnação da Chamada não suspenderá nem interromperá os prazos estabelecidos no CRONOGRAMA.

#### **14 – Publicações**

**14.1** – As publicações científicas e qualquer outro meio de divulgação ou promoção de eventos ou de projetos de pesquisa apoiados pela presente Chamada deverão citar, obrigatoriamente, o apoio do CNPq e do FNDCT/MCTI.

**14.1.1** – Nas publicações científicas o CNPq deverá ser citado exclusivamente como "Conselho Nacional de Desenvolvimento Científico e Tecnológico – CNPq" ou como *"National Council for Scientific and Technological Development – CNPq"*; o FNDCT deverá ser citado *exclusivamente como "Fundo Nacional de Desenvolvimento Científico e Tecnológico – FNDCT" ou como "National Fund for Scientific and Technological Development – FNDCT*"; e o MCTI deverá ser citado como *"Ministério da Ciência, Tecnologia e Inovações – MCTI"* ou como *"Ministry of Science, Technology and Innovations – MCTI".*

**14.2** – As ações publicitárias atinentes a projetos realizados com recursos desta Chamada deverão observar rigorosamente as disposições que regulam a matéria.

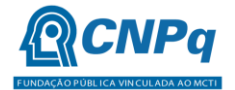

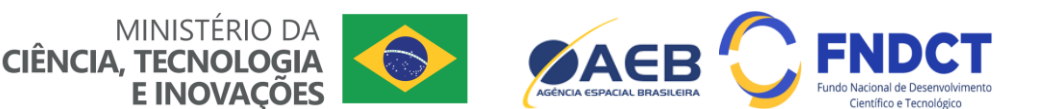

**14.3 –** Os artigos científicos resultantes dos projetos apoiados deverão ser publicados, preferencialmente, em periódicos de acesso público e depositados, em conjunto com os dados científicos e com todo material suplementar relacionado, em repositórios eletrônicos de acesso público.

**14.4** – Caso os resultados do projeto ou o relatório venham a ter valor comercial ou possam levar ao desenvolvimento de um produto ou método envolvendo o estabelecimento de uma propriedade intelectual, a troca de informações e a reserva dos direitos, em cada caso, dar-se-ão de acordo com o estabelecido na legislação vigente: Lei de Propriedade Industrial (Lei nº 9.279/1996 ), Marco Legal de CT&I (EC 85/2015, Lei nº 10.973/2004, Lei nº 13.243/2016 e Decreto nº 9.283/2018) e normativo do CNPq que regula a matéria (PO-502/2021).

## **15 – Disposições Gerais**

**15.1** – A presente Chamada regula-se pelo disposto na Emenda Constitucional nº 85, de 26 de fevereiro de 2015, e pelos preceitos de direito público inseridos no Marco Legal de CT&I, Lei nº 10.973, de 02 de dezembro de 2004, Lei nº 13.243, de 11 de janeiro de 2016, Decreto nº 9.283, de 07 de fevereiro de 2018, e, em especial, pelas normas internas do CNPq.

**15.2 –** A qualquer tempo, a presente Chamada poderá ser revogada ou anulada, no todo ou em parte, por meio de decisão devidamente fundamentada da Diretoria Executiva do CNPq, sem que isso implique direito à indenização ou reclamação de qualquer natureza.

**15.3 –** A Diretoria Executiva do CNPq reserva-se o direito de resolver os casos omissos e as situações não previstas na presente Chamada.

Brasília, 01 de agosto de 2022.

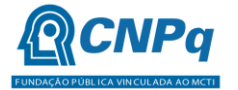

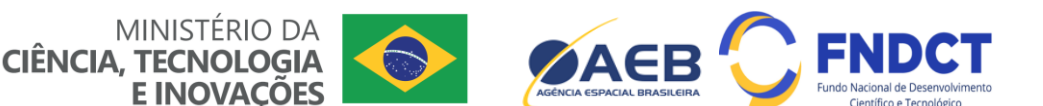

# **Anexo I – Orientações ao Formulário de Propostas**

**Atenção**: Todas as informações devem ser preenchidas no Formulário de submissão de propostas na Plataforma de Fomento do CNPq (Plataforma Integrada Carlos Chagas - PICC). **Não devem** ser encaminhadas como arquivo de Projeto de Pesquisa em anexo.

#### **1. Membros de equipe**

Relacionar os membros da equipe de projeto, categorizadas em Aluno, Pesquisadores, Colaboradores ou Outros. Conforme estabelecido no item 3.2.3 da Chamada, o Coordenador do projeto deverá (i) obter a anuência de cada um dos membros da equipe da proposta, (ii) informar aos membros todos os termos desta Chamada, (iii) manter sob sua guarda documento produzido pelos demais membros do projeto atestando a anuência.

#### **2. Título do Projeto:**

Apresentar o título do projeto de pesquisa submetido.

## **3. Resumo:**

Descrever a essência do projeto, ressaltando a originalidade, relevância e aplicabilidade. (Até 2.000 caracteres).

## **4. Palavras-chave:**

Relacionar as principais palavras ou termos que descrevem o assunto ou tema do seu projeto. As palavras-chave orientarão a seleção dos consultores especialistas que deverão analisar a proposta. Coloque até 5 palavras-chave.

## **5. Área do conhecimento:**

Indicar a área do conhecimento em que o projeto se enquadra, conforme a árvore do conhecimento (apresentada no link [http://lattes.cnpq.br/web/dgp/arvore-do-conhecimento\)](http://lattes.cnpq.br/web/dgp/arvore-do-conhecimento). Caso necessário, indicar a área correlata também.

#### **6. Instituições vinculadas ao projeto:**

Relacionar as instituições que manifestaram interesse pelo projeto. Ale da Executora/Sede podem ser incluídas instituições Colaboradoras e Empresas. As instituições interessadas deverão apresentar carta formal com justificativa do interesse no projeto a ser encaminhada no arquivo Anexo ao Formulário de submissão da proposta.

# **7. Linha Temática**

Selecionar a Linha Temática na qual o projeto será submetido, conforme as opções apresentadas na Chamada. Caso a Chamada não tenha Linha Temática esse item não será preenchido.

#### **8. Anexo:**

As propostas deverão incluir um único arquivo anexo em formato PDF OCR limitando-se a 1Mb (um megabyte), o qual deverá conter todas as cartas formais das instituições com justificativa do interesse no projeto. A ausência dessas informações no arquivo poderá prejudicar a análise de mérito da proposta.Ademais, caso seja necessário utilizar imagens para esclarecer a argumentação da proposta, estas devem estar contidas ao final do mesmo arquivo não podendo comprometer o limite de 1Mb estabelecido.

## **9. Recursos Solicitados:**

• **Capital:** Relacionar e justificar os recursos de capital (equipamento, material permanente e material bibliográfico) necessários para a execução do projeto;

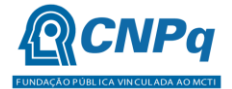

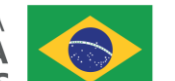

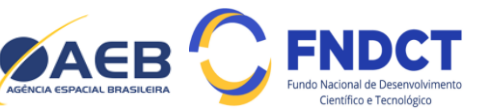

- **Custeio:** Relacionar e justificar os recursos de custeio (material de consumo, serviços de terceiros, despesas acessórias de importação, passagens e diárias) necessários para a execução do projeto;
- **Bolsas:** Relacionar e justificar as modalidades de bolsas solicitadas ao CNPq, conforme estabelecido na Chamada, necessárias para execução do projeto.

## **10. Marcos Físicos de Execução de Projeto:**

Incluir um cronograma, considerando o tempo de execução de 36 meses, com as etapas do projeto, devidamente encadeadas, explicitamente relacionadas à metodologia e aos objetivos do projeto. O cronograma deve estar devidamente ajustado ao período de execução estabelecido na Chamada e cada uma das etapas deve ter uma previsão de tempo dimensionada de acordo com a necessidade de sua realização. Incluir no cronograma a etapa referente a participação no evento de avaliação ao final da Chamada que será realizado em meio virtual no segundo semestre de 2025.

#### **11. Motivação e Problemática/Questão Central:**

Indicar a pergunta de pesquisa, hipótese ou pressuposto inicial do projeto a ser desenvolvido. Apresentar também uma breve descrição do tema do projeto proposto e justificar a escolha da linha de pesquisa em que melhor se enquadra. Se aplicável, apontar como a proposta se relaciona com as outras linhas dessa Chamada. (Até 4.000 caracteres).

#### **12. Objetivos:**

Descrever sucintamente, em forma de tópicos, o objetivo geral e os objetivos específicos da pesquisa de forma clara, consistente e adequada a linha de pesquisa escolhida. O objetivo geral é o alvo de maior abrangência que se pretende alcançar, apresentando a finalidade do trabalho e a delimitação do escopo do projeto. Deve conter a hipótese/pressuposto ou problema que será investigado e a delimitação do tema. O objetivo geral deve ser desdobrado em objetivos específicos. Cada objetivo específico deve contribuir diretamente para o objetivo geral e estar relacionado aos resultados que se pretende alcançar, os quais poderão ser utilizados no acompanhamento e avaliação do projeto. (Até 1.000 caracteres).

#### **13. Relevância:**

Apontar a relevância do projeto para expandir a fronteira do conhecimento científico e tecnológico ou caráter inovador. Contextualizar a proposta em relação ao estado da arte com a literatura correlata à temática, apresentando a análise das referências dos últimos anos e apontando as lacunas que a proposta pretende preencher. (Até 3.000 caracteres).

#### **14. Potencial de Inovação:**

Informar se os resultados serão imediatamente usados para resolver problemas práticos ou se contribuirão para o desenvolvimento técnico ou do arcabouço teórico da área. Descrever os impactos previstos de acordo com as categorias abaixo, bem como as ferramentas de verificação, ou seja, os meios, instrumentos ou fontes de dados e informações que serão utilizados para verificar o alcance dos resultados do projeto e compará-los com os elementos da situação atual que se pretende modificar (Até 3.000 caracteres):

- Potenciais impactos Científicos: Descrever o potencial do projeto para a geração de impacto científico, destacando: os incrementos ao estado da arte, a geração de significativo avanço do estado da arte, a criação de novos paradigmas ou criação de novos caminhos ou direções de pesquisa. Em caso de inexistência desses impactos, mencionar: Este item não se aplica;
- Potenciais impactos Tecnológicos: Descrever o potencial do projeto para a geração de impacto tecnológico, destacando o avanço na escala de prontidão tecnológica (Technology Readiness Level - TRL) esperada com a execução do projeto. Em caso de inexistência desses impactos, mencionar: Este item não se aplica;

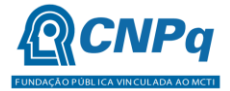

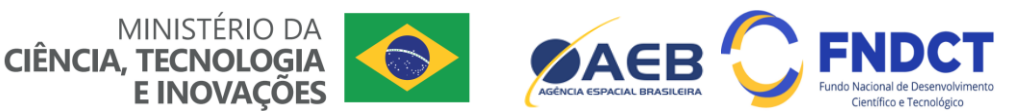

• Potenciais impactos em Inovações: Descrever o potencial do projeto para a geração de inovações (produtos, processos e/ou serviços) tanto incrementais como disruptivas. Em caso de inexistência desses impactos, mencionar: Este item não se aplica.

## **15. Caráter Multi ou Interdisciplinar**

Descrever a interação do projeto com as áreas de conhecimento correlatas apontadas anteriormente, destacando, se for o caso, a importância de seu caráter multi ou interdisciplinar para a expansão da fronteira do conhecimento. Se aplicável, apontar como a proposta se relaciona com as outras linhas da Chamada. (Até 3.000 caracteres).

#### **16. Metodologia:**

Descrever a metodologia a ser adotada no projeto, indicando o meio (instrumentos, técnicas, insumos, procedimentos etc.) utilizado para produzir o trabalho científico, buscando-se atingir os propósitos do projeto, detalhando as atividades previstas e relacionando-as aos objetivos específicos e ao objetivo geral da proposta. Destacar os aspectos que indiquem o rigor metodológico tais como a robustez da amostra quando couber, o paradigma de pesquisa, dentre outros. Indicar ainda, se for o caso, os procedimentos adotados para a gestão dos dados com base nos princípios FAIR de Dados Abertos (descrição dos tipos de dados que serão coletados ou produzidos; os processo de coleta, produção, acesso e reuso dos dados; as medidas de organização e controle de qualidade dos dados; os processos de armazenamento e cópia durante a pesquisa; a avaliação de questões éticas e legais referentes de dados pessoais; as possíveis restrições ao compartilhamento e/ou à abertura de dados; e os recursos dedicados à gestão de dados). (Até 3.000 caracteres)

## **17. Produtos e resultados esperados:**

Apresente os resultados esperados para o projeto de acordo com a estrutura a seguir no que couber (Até 2.000 caracteres):

- Resultados intermediários previstos no projeto: Conjuntos de dados (datasets) a serem depositados em repositórios de dados abertos;
- Produções em CT&I previstos no projeto: Artigos científicos em revistas indexadas, Livros técnicos e científicos (voltados ao ambiente acadêmico), Capítulos de livros técnicos e científicos (voltados ao ambiente acadêmico), Apresentação ou publicação em Eventos Científicos, Oferta de disciplinas em IES, Patentes, Produções de CT&I não patenteáveis, Trabalhos de conclusão de curso de graduação, Dissertações de Mestrado, Teses de Doutorado;
- Inovações previstas no projeto: Produtos, processos ou serviços decorrentes de inovações tecnológicas;
- Contribuições na formação e capacitação de RH previstas no projeto: Orientações de Iniciação Científica ou Tecnológica, Orientações de Trabalhos de Conclusão de Curso de graduação, Orientações de Mestrado, Supervisões de Doutorado, Bolsas de Fomento Tecnológico;

# **18. Impactos Esperados:**

Descrever os impactos previstos de acordo com as categorias abaixo, bem como as ferramentas de verificação, ou seja, os meios, instrumentos ou fontes de dados e informações que serão utilizados para verificar o alcance dos resultados do projeto e compará-los com os elementos da situação atual que se pretende modificar (Até 2.000 caracteres):

• Potenciais impactos no desenvolvimento sustentável: Destacar os potencias impactos ambientais, econômicos e sociais esperados, explicitando os passos futuros (posteriores

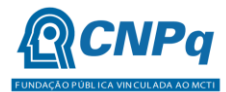

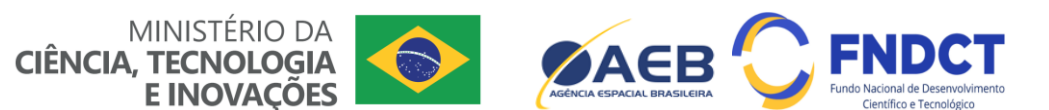

ao término do projeto) necessários para que tal impacto se torne efetivo. Em caso de inexistência desses impactos, mencionar: Este item não se aplica.

• Potenciais impactos nos indicadores do FNDCT: Destacar os impactos nos indicadores do Modelo Integrado de Avaliação Global do FNDCT (MAG), explicitando os passos futuros (posteriores ao término do projeto) necessários para que tal impacto se torne efetivo. Os indicadores MAG estão agrupados em 16 temas: Competitividade, Redução das desigualdades de rendas e de oportunidades, Sustentabilidade ambiental, Formação e Internacionalização de recursos humanos, Desenvolvimento regional, Articulação de ICTs com empresas, Participação da pesquisa na fronteira tecnológica, Participação da pesquisa na fronteira científica, Atualização e ampliação de infraestrutura de pesquisa, P&D na empresa, Inovação tecnológicas de produto e processo, Inovações não tecnológicas, Capacitação para a inovação, Parcerias para a inovação, Mix de políticas e programas, Articulação entre agências e fontes de fomento. Em caso de inexistência desses impactos, mencionar: Este item não se aplica.

## **19. Plano de Divulgação Cientifica do projeto:**

O Plano de Divulgação Cientifica busca contribuir com a popularização da ciência e inclui todas as atividades destinadas a fazer a difusão do conhecimento científico para o público não especializado. Ele é estruturado em um portifólio de ações de Divulgação Científica previstas no Projeto, no qual é apresentada a relação de ações de divulgação científica, seu público-alvo, os meios que serão utilizados e a estimativa de custos e datas. A definição do público-alvo e dos meios que serão utilizados em cada ação proposta é fundamental para adaptar a linguagem de forma a ser compatível com os segmentos e meios escolhidos. Exemplo de meios de divulgação: Cartilhas, livros, e-books, apostilas e demais publicações; Difusão em Rádio, TV e outros canais na internet, Redes sociais e página na internet; Treinamentos e outras atividades de extensão; Palestras. As datas de início e fim de cada ação devem ser estimadas considerando o processo como um todo (planejamento, elaboração do conteúdo, divulgação e coleta de feedbacks). Os custos estimados para a implementação do Plano de Divulgação Científica devem estar incluídos nos recursos destinados ao projeto, tanto no orçamento (incluindo bolsas) quanto no tempo da Equipe de Projeto para a execução de todas as etapas das ações propostas. O Cronograma do projeto deve incluir as etapas correspondentes ao Plano de Divulgação Científica. ATENÇÃO: É obrigatória a inclusão no Plano de Divulgação Científica de uma ação que contemple a elaboração de um vídeo destinado à divulgação do projeto ao público leigo, com duração máxima 10 minutos. Esse vídeo será apresentado no Seminário de Avaliação proposto na Chamada e anexado ao Relatório Final encaminhado ao CNPq. (Até 3.000 caracteres).

#### **20. Referências**

Registrar as referências conforme as normas da ABNT, atendendo a NBR 6023:2002. (Até 4.000 caracteres).

## **21. Capacitação da equipe:**

Descrever as competências necessárias à execução do projeto. Caso sejam necessárias competências adicionais às do proponente, relacionar as pessoas envolvidas, vínculo institucional e sua função no desenvolvimento do projeto, destacando as competências de cada membro, incluindo o coordenador. Lembre-se que todas as competências necessárias à execução do projeto devem ser contempladas por sua equipe. Se houver necessidade, incluir as competências que serão cobertas por meio da contratação futura de bolsistas de fomento tecnológico. (Até 2.000 caracteres).

## **22. Infraestrutura institucional para a execução do projeto:**

Descrever a infraestrutura (acesso a materiais permanentes, equipamentos ou permissão de uso) disponível para a execução do projeto seja na instituição de vínculo do proponente ou

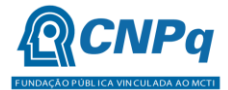

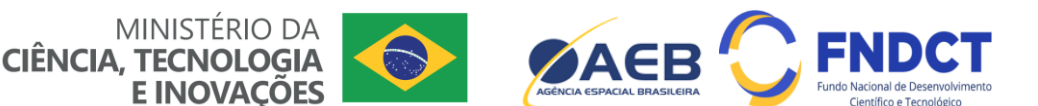

nas instituições parceiras. Discriminar quantidades, quando pertinente. (Até 3.000 caracteres).

#### **23. Colaborações e Parcerias Nacionais**

Descrever as colaborações, em âmbito nacional, estabelecidas para a execução deste projeto, categorizadas em: Colaborações com pesquisadores da mesma Instituição, Colaborações com pesquisadores de outras Instituições, Colaborações com grupos de pesquisa já formados, Formação de novos grupos de pesquisa. (Até 2.000 caracteres).

## **24. Colaborações e Parcerias Internacionais**

Descrever as colaborações, em âmbito internacional, estabelecidas para a execução deste projeto, categorizadas em: Colaborações com pesquisadores de Instituições estrangeiras, Colaborações com grupos de pesquisa internacionais já formados, Formação de novos grupos de pesquisa internacionais. (Até 2.000 caracteres)

# **25. Recursos de outras fontes para execução do projeto:**

Descrever, se aplicável, outras fontes de recursos, não oriundas desta Chamada, previstas para o financiamento do projeto e sua destinação para suprir itens de capital, custeio e bolsas. Destaca-se a necessidade do rigor com a descrição dos itens solicitados no orçamento e da infraestrutura disponível para a execução do projeto. (Até 1.000 caracteres)

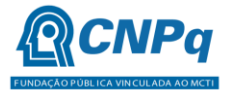

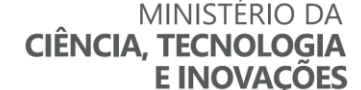

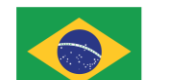

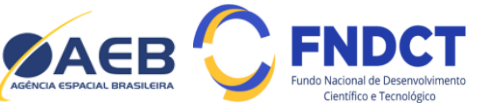

# **Anexo II – Relação de Fatores Utilizados na Avaliação das Propostas**

- 1. Conforme estabelecido no item 7.1 da Chamada, na análise dos critérios de julgamento, serão observados os seguintes componentes específicos relacionados:
	- i. **Critério A** Qualificação do proponente no gerenciamento do projeto (experiência na produção em CT&I, na coordenação de projetos, na formação de recursos humanos):
		- a. Quantidade de publicações por categoria;
		- b. Repercussão das publicações;
		- c. Registros de patentes;
		- d. Registros de produtos, processos e serviços não patenteáveis;
		- e. Experiência em projetos de pesquisa;
		- f. Experiência em projetos de desenvolvimento;
		- g. Experiência em de projetos de extensão;
		- h. Experiência na supervisão de pós-doutorado;
		- i. Experiência na orientação de doutorado;
		- j. Experiência na orientação de mestrado;
		- k. Experiência na orientação de trabalho de conclusão de curso (TCC);
		- l. Experiência na orientação de iniciação científica ou tecnológica (IC ou IT).
	- ii. **Critério B** Mitigação do risco na execução do projeto (consistência da proposta, acesso à colaboração e a infraestrutura necessárias, adequação dos recursos solicitados e acesso aos dados necessários):
		- a. Clareza e consistência dos objetivos da proposta;
		- b. Adequação da metodologia aos objetivos da proposta;
		- c. Rigor metodológico;
		- d. Adequação do cronograma aos objetivos da proposta;
		- e. Contextualização do projeto no estado da arte;
		- f. Acesso à colaboração necessária para a execução do projeto proposto;
		- g. Acesso à infraestrutura necessária para a execução do projeto proposto;
		- h. Adequação dos itens de recurso solicitados (capital e custeio);
		- i. Adequação do montante financeiro solicitado; e
		- j. Acesso aos dados necessários à pesquisa.
	- iii. **Critério C** Alinhamento da proposta aos objetivos da ação (aderência à linha de pesquisa escolhida, resultados previstos e potenciais impactos):
		- a. Aderência do projeto ao escopo proposto na linha de pesquisa escolhida;
		- b. Resultados intermediários previstos no projeto;
		- c. Produções em CT&I previstas no projeto;
		- d. Inovações previstas no projeto;
		- e. Contribuições na formação e capacitação de RH previstas no projeto;
		- f. Colaborações previstas no projeto;
		- g. Ações de Divulgação Científica previstas no projeto;
		- h. Instituições interessadas no projeto;
		- i. Participação de empresas no projeto;
		- j. Potenciais impactos científicos do projeto;
		- k. Potenciais impactos tecnológicos do projeto;
		- l. Potenciais impactos em inovação do projeto;
		- m. Potenciais impactos sociais do projeto;
		- n. Potenciais impactos econômicos do projeto; e
		- o. Potenciais impactos ambientais do projeto.
- 2. As informações relativas aos componentes específicos relacionados anteriormente serão obtidas por meio dos dados extraídos do CV Lattes e da avaliação, por parte dos membros do Comitê Julgador, do Formulário de Proposta e seu arquivo anexo.

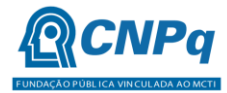

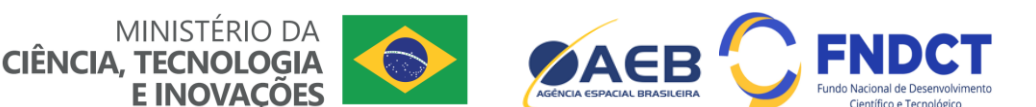

# **Anexo III - Relatório Estruturado de Monitoramento e Avaliação do Projeto**

1. Conforme estabelecido no item 12.1.1 da Chamada, o Coordenador deverá apresentar as informações relativas ao monitoramento e avaliação do projeto contemplado, por meio de formulário específico, a ser encaminhado ao CNPq, contendo pelo menos as seguintes informações:

## **1.1. Título do projeto;**

- **1.2. Resumo -** Descrever a essência do projeto, ressaltando a originalidade, relevância e aplicabilidade;
- **1.3. Objetivos -** Apresentar uma tabela que permita relacionar os objetivos (geral e específicos) com as evidencias que comprovem seu alcance, justificando aqueles não alcançados.

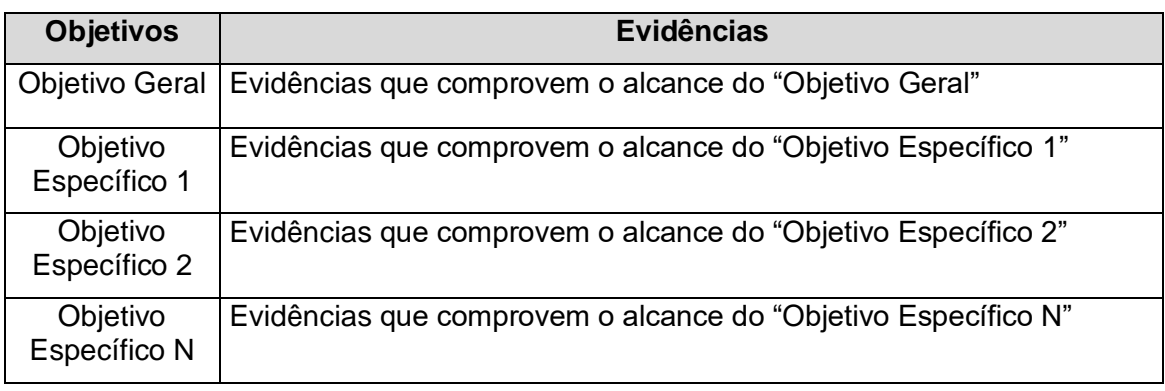

- **1.4. Metodologia -** Descrição da metodologia empregada e das atividades desenvolvidas para o cumprimento dos objetivos e atingimento das metas do projeto.
- **1.5. Cronograma -** Apresentar o status do cronograma de execução do projeto conforme a proposta submetida originalmente, contendo informações sobre metas e indicadores. Caso haja algum desvio do cronograma originalmente proposto, apresentar as justificativas e as medidas adotadas para sanar essa discrepância dentro da vigência do projeto.
- **1.6. Resultados alcançados** Apresentar os resultados alcançados e suas respectivas evidências, de acordo com a seguinte categorização:
	- **1.6.1. Resultados Intermediários:** Conjuntos de dados (datasets) a serem depositados em repositórios de dados abertos.
	- **1.6.2. Produções em CT&I:** Artigos científicos em revistas indexadas, Livros técnicos e científicos (voltados ao ambiente acadêmico), Capítulos de livros técnicos e científicos (voltados ao ambiente acadêmico), Apresentação ou publicação em Eventos Científicos, Oferta de disciplinas em IES, Patentes, Produções de CT&I não patenteáveis, Trabalhos de conclusão de curso de graduação, Dissertações de Mestrado, Teses de Doutorado que utilizaram dados, informações e resultados produzidos no âmbito da pesquisa.
	- **1.6.3. Inovações:** Produtos, processos ou serviços decorrentes de inovações tecnológicas, produtivas e sociais.
	- **1.6.4. Contribuições na formação e capacitação de RH:** Orientações de Iniciação Científica ou Tecnológica, Orientações de Trabalhos de Conclusão de Curso de graduação, Orientações de Mestrado, Supervisões de Doutorado, Bolsas de Fomento Tecnológico.

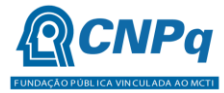

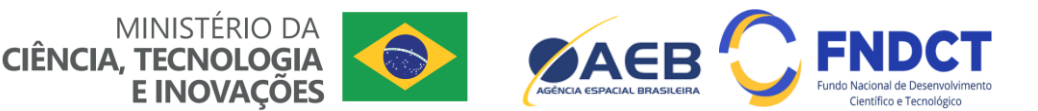

- **1.6.5. Colaborações:** Colaboradores da mesma Instituição, Colaborador de outras Instituições, Colaborações com grupos de pesquisa já formados, Formação de novos grupos de pesquisa.
- **1.6.6. Divulgação Científica:** Divulgação Cientifica busca contribuir com a popularização da ciência e inclui todas as atividades destinadas a fazer a difusão do conhecimento científico para o público não especializado, tais como Cartilhas, livros, e-books, apostilas e demais publicações; Difusão em Rádio, TV e outros canais na internet, Redes sociais e página na internet; Treinamentos e outras atividades de extensão; Palestras.
- **1.6.7. Instituições Interessadas:** Instituições Científicas, Tecnológicas e de Inovação (ICT); Empresas; Outras Instituições públicas que não ICTs; Intuições privadas que não Empresas; Outras Instituições.
- **1.7. Observações do "Diário de Pesquisa" para compartilhar (opcional):** Observações pessoais do pesquisador que gostaria de compartilhar tais como: Insighs criativos; o que de novo foi aprendido e que foi importante no desenvolvimento do projeto de pesquisa e geração de processos e resultados; adaptações cotidianas da metodologia; resultados prospectivos; novas ideias para projetos futuros; experiências pessoais ou ideias que permitiram o desenvolvimento de etapas do projeto; particularidades no processo de gestão de pessoas e equipes de pesquisa; dificuldades encontradas no percurso; angústias correlatas a processos, pessoas, fornecedores, etc; sugestões de como poderiam ser as "coisas" (processo, atendimento, relacionamento, etc...) com o CNPq; sugestões de como poderiam ser as "coisas" (processo, atendimento, relacionamento,etc...) com outra instituição envolvida no projeto; o que mais desejar expressar.
- 2. Outras informações adicionais poderão ser solicitadas ao coordenador do projeto por meio de alterações no formulário descrito anteriormente ou por meio de formulários adicionais, sendo priorizada a utilização de meio eletrônico para a obtenção das informações.
- 3. Conforme estabelecido no item 11.3 da Chamada, durante a execução do projeto o CNPq poderá, a qualquer tempo e quantas vezes quiser, solicitar informações adicionais visando ao monitoramento e à avaliação do projeto.
- 4. A necessidade de alteração na vigência do projeto deve ser encaminhada ao CNPq por meio de "Solicitação de Prorrogação" disponível na Plataforma Carlos Chagas.